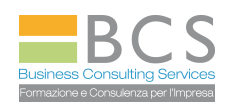

## **MS WORD 2010**

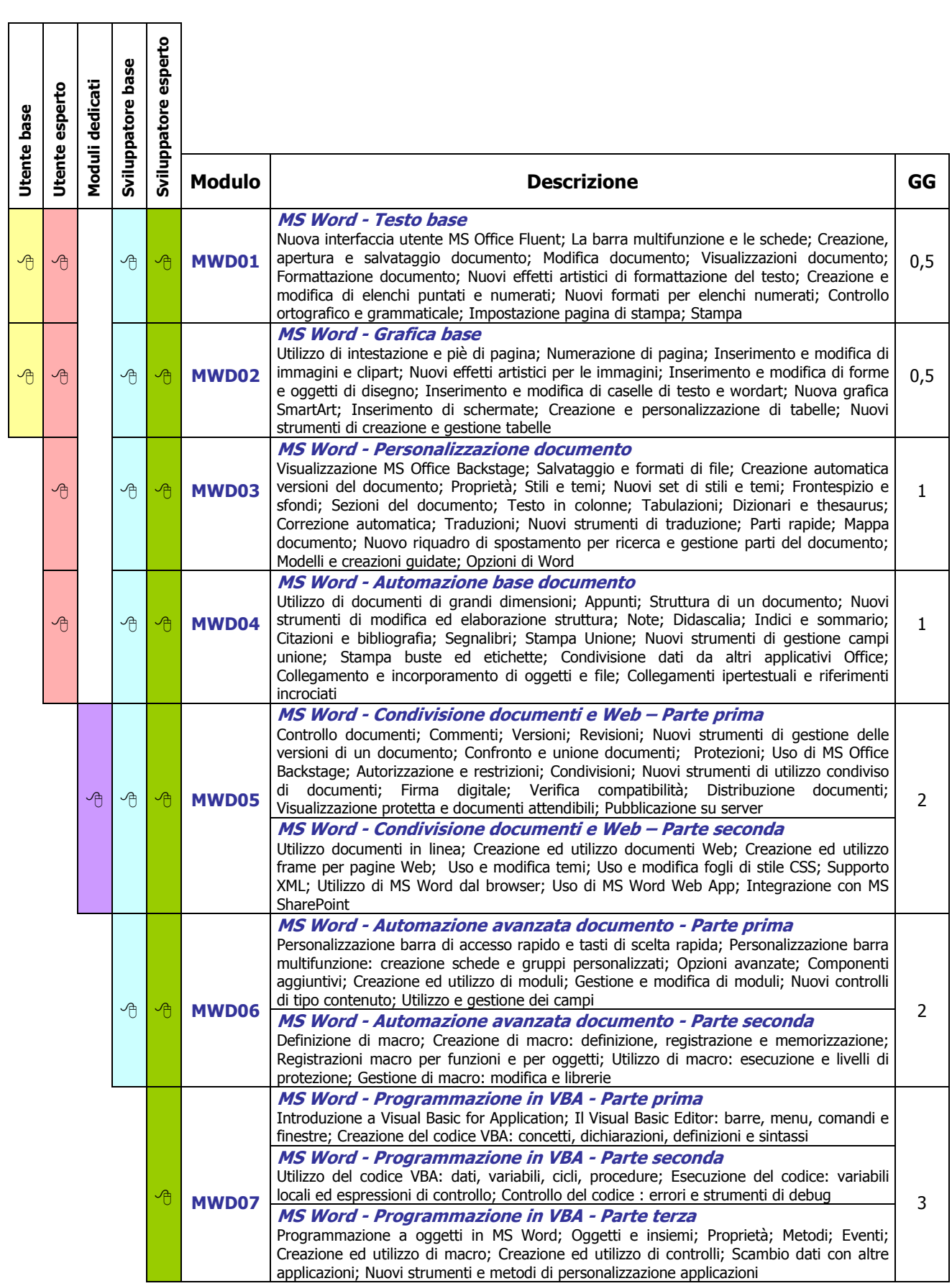